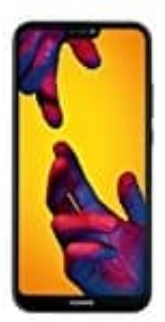

## **Huawei P20 Lite**

## **Speicher- und SIM-Karte(n) einlegen**

- 1. Schaltet das Handy vor dem Einsetzen der SIM Karte aus.
- 2. Neht das SIM Karten Werkzeug (alternativ auch eine aufgebogene Büroklammer) und führt die Spitze vorsichtig in das Loch an der linken Seite des Handys ein.

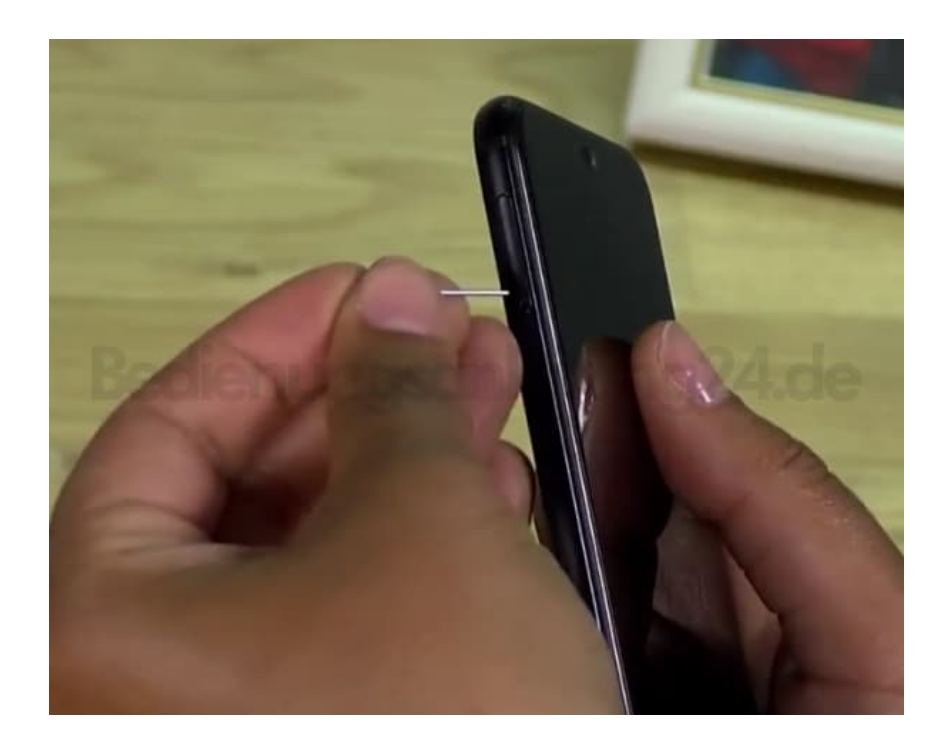

3. Drückt mit dem Werkzeug so weit in dieses Loch, bis der Halter ein Stück heraus springt.

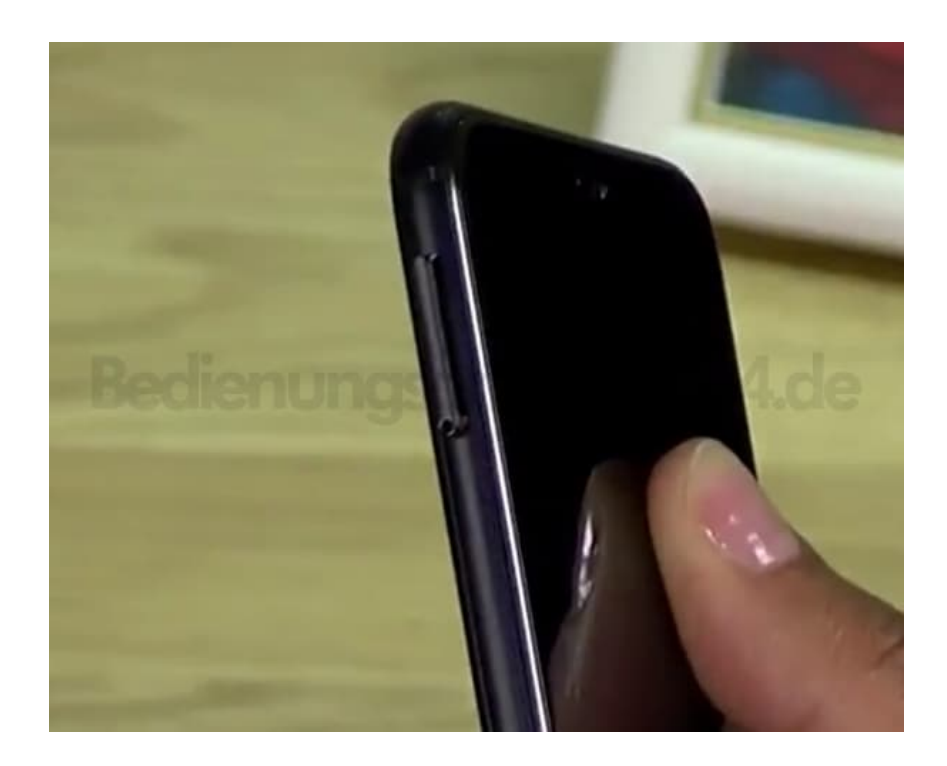

4. Nun entnehmt den Halter vollständig aus dem Handy.

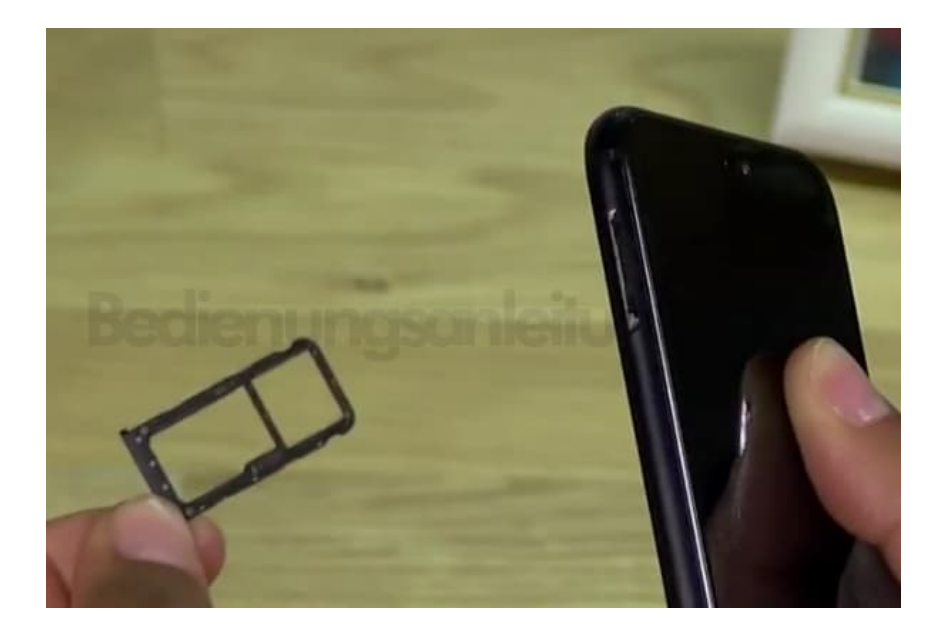

5. Legt eure Micro SD Speicherkarte ein. Die goldenen Kontakte zeigen nach unten.

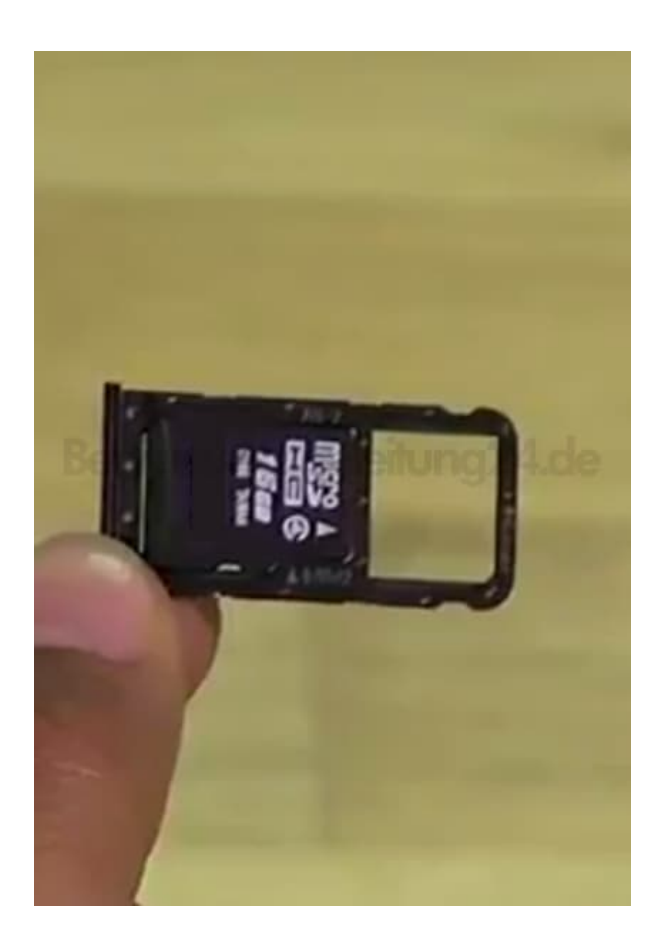

6. Legt nun eure Nano SIM Karte ein. Auch hier zeigen die goldenen Kontakte nach unten.

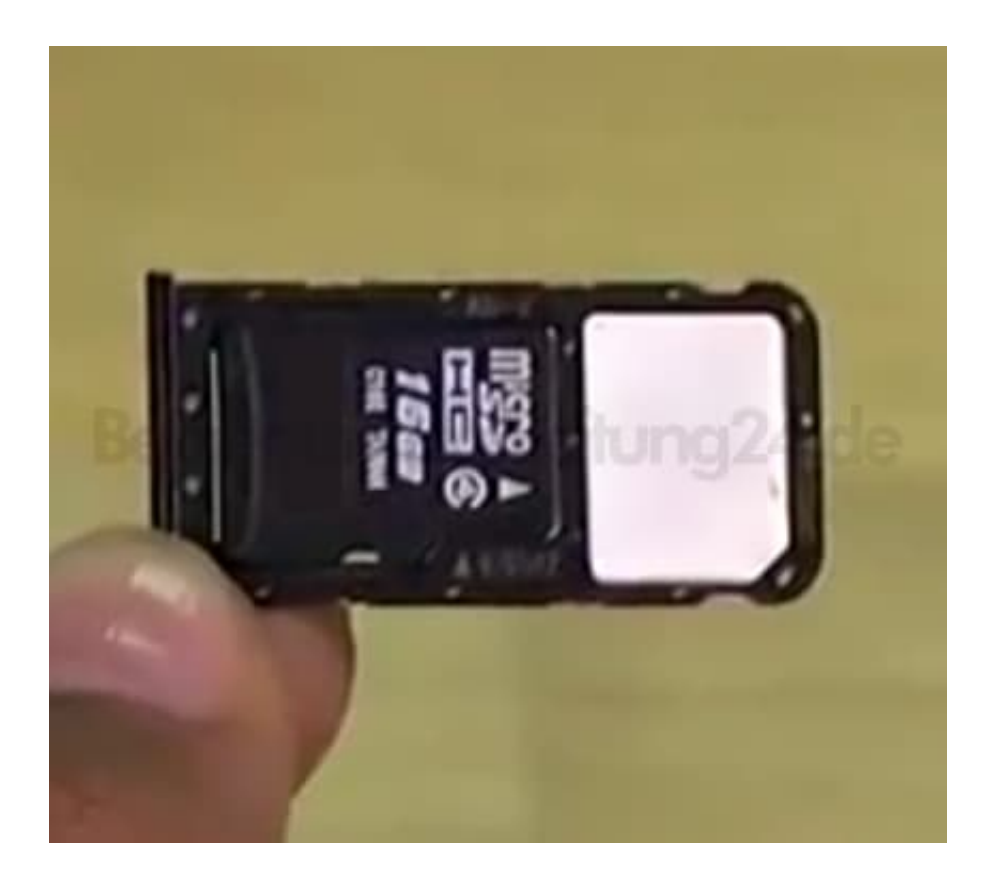

7. Schiebt den Halter jetzt wieder in das Handy so weit ein, bis eine bündige Kante mit dem Gehäuse entsteht. Fertig!

Ihr könnt euer Handy jetzt einschalten.

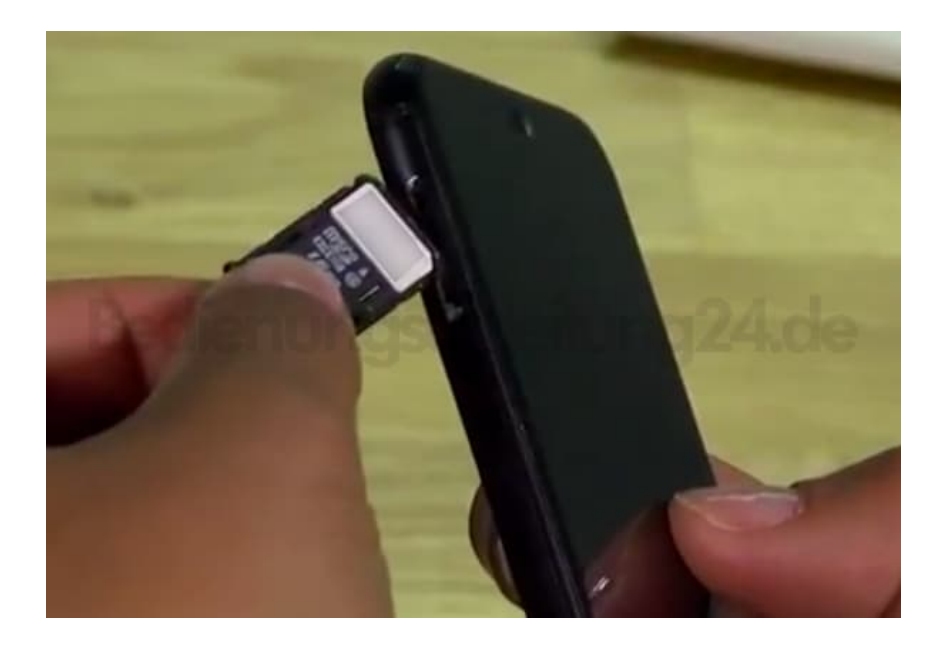

[Diese PDF Anleitung wurde bereitgestellt von Bedienungsanleitung24.de](https://www.bedienungsanleitung24.de) Keine Haftung für bereitgestellte Inhalte. Die Richtigkeit der Inhalte wird nicht gewährleistet.